# ECOGRAPHY

# *Software note*

# *wallace* **2: a shiny app for modeling species niches and distributions redesigned to facilitate expansion via module contributions**

**Jamie M. Kass** [✉](http://orcid.org/0000-0002-9432-895X)**1,2,3,\* , Gonzalo E. Pinilla-Buitrago** ✉**2,3,\* , Andrea Paz [2](http://orcid.org/0000-0001-6484-1210),3,4 , Bethany A. Johnso[n](http://orcid.org/0000-0001-7419-8580) <sup>3</sup> , Valentina Grisales-Betancur<sup>5</sup>[,](http://orcid.org/0000-0001-9913-3695) Sarah I. Meenan<sup>3</sup>, Dean Attali<sup>6</sup>, Olivier Broennimann<sup>7,8</sup> D, Peter J. Galante [3](http://orcid.org/0000-0002-7025-3551),9 , Brian S. Maitner [1](http://orcid.org/0000-0002-2118-9880)0, Hannah L. Owens [1](http://orcid.org/0000-0003-0071-1745)1,12, Sara Varela [1](http://orcid.org/0000-0002-5756-5737)3, Matthew E. Aiello-Lammen[s](http://orcid.org/0000-0002-6180-5959) 14, Cory Merow15, Mary E. Blair <sup>9</sup> and Robert P. Anderso[n](http://orcid.org/0000-0002-7706-4649) 2,3,16**

 Okinawa Inst. of Science and Technology Graduate Univ., Biodiversity and Biocomplexity Unit, Onna, Okinawa, Japan City Univ. of New York, Graduate Center, Ph.D. Program in Biology, New York, NY, USA City Univ. of New York, City College of New York, Dept. of Biology, New York, NY, USA ETH Zürich, Dept of Environmental Systems Science, Inst. of Integrative Biology, Zürich, Switzerland Univ. EAFIT, Basic Sciences, Medellin, Colombia AttaliTech Ltd., Toronto, Canada Univ. of Lausanne, Dept of Ecology and Evolution, Lausanne, Switzerland Univ. of Lausanne, Inst. of Earth Surface Dynamics, Lausanne, Switzerland American Museum of Natural History, Center for Biodiversity and Conservation, New York, NY, USA 10Univ. of Arizona, Ecology and Evolutionary Biology, Tucson, AZ, USA 11Univ. of Copenhagen, Globe Inst., Center for Global Mountain Biodiversity, Kobenhavn, Denmark 12Univ. of Florida, Florida Museum of Natural History, Gainesville, FL, USA <sup>13</sup>Centro de Investigación Mariña, Departamento de Ecoloxía e Bioloxía Animal, Univ. de Vigo, Vigo, Galicia, Spain <sup>14</sup>Pace Univ., Pleasantville-Briarcliff Campus, Environmental Studies and Science, Pleasantville, NY, USA

15Univ. of Connecticut, Eversource Energy Center and Dept. of Ecology and Evolutionary Biology, Storrs, CT, USA

<sup>16</sup>American Museum of Natural History, Vertebrate Zoology, Mammalogy, New York, NY, USA

**Correspondence: Jamie M. Kass ([jamie.m.kass@gmail.com\)](mailto:jamie.m.kass@gmail.com), Gonzalo E. Pinilla-Buitrago ([gepinillab@gmail.com](mailto:gepinillab@gmail.com))**

# **Ecography** [doi: 10.1111/ecog.06547](https://doi.org/10.1111/ecog.06547) **2023: e06547**

Subject Editor: F. Guillaume Blanchet Editor-in-Chief: Dominique Gravel Accepted 21 November 2022

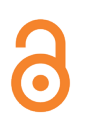

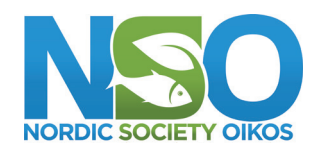

www.ecography.org

Released 4 years ago, the *Wallace EcoMod* application (R package *wallace*) provided an open-source and interactive platform for modeling species niches and distributions that served as a reproducible toolbox and educational resource. *wallace* harnesses R package tools documented in the literature and makes them available via a graphical user interface that runs analyses and returns code to document and reproduce them. Since its release, feedback from users and partners helped identify key areas for advancement, leading to the development of *wallace* 2. Following the vision of growth by community expansion, the core development team engaged with collaborators and undertook a major restructuring of the application to enable: simplified addition of custom modules to expand methodological options, analyses for multiple species in the same session, improved metadata features, new database connections, and saving/loading sessions. *wallace* 2 features nine new modules and added functionalities that facilitate data acquisition from climate-simulation, botanical and paleontological databases; custom data inputs; model metadata tracking; and citations for R packages used (to promote documentation and give credit to developers). Three of these modules compose a new component for environmental space analyses

This is an open access article under the terms of the Creative Commons Attribution License, which permits use, distribution and reproduction in any medium, provided the original work is properly cited.

<sup>© 2023</sup> The Authors. Ecography published by John Wiley & Sons Ltd on behalf of Nordic Society Oikos

<sup>\*</sup>Equally contributed.

(e.g., niche overlap). This expansion was paired with outreach to the biogeography and biodiversity communities, including international presentations and workshops that take advantage of the software's extensive guidance text. Additionally, the advances extend accessibility with a cloud-computing implementation and include a suite of comprehensive unit tests. The features in *wallace* 2 greatly improve its expandability, breadth of analyses, and reproducibility options, including the use of emerging metadata standards. The new architecture serves as an example for other modular software, especially those developed using the rapidly proliferating R package *shiny*, by showcasing straightforward module ingestion and unit testing. Importantly, *wallace* 2 sets the stage for future expansions, including those enabling biodiversity estimation and threat assessments for conservation.

Keywords: ecological niche model, modular, R, reproducibility, shiny, software, species distribution model

# **Introduction**

As the complexity and breadth of analyses in ecology and evolution continue to expand, it is increasingly difficult for researchers to implement new methodological tools and ensure reproducibility. This is particularly true for models of species niches and distributions (hereafter ENMs: ecological niche models; also termed SDMs: species distribution models). Such models have a multitude of basic and applied uses (Stanton et [al. 2012,](#page-8-0) Uden et [al. 2015](#page-8-1)), and this research area has seen a flurry of new theoretical and methodological developments ([Peterson](#page-8-2) et al. 2011, Guisan et [al. 2017\)](#page-7-0). Unfortunately, the pace at which new methods emerge has made entry into the field difficult. Further, programming scripts that accompany published ENM studies can be difficult to repurpose, and tools facilitating reproducibility and providing interactive visualizations to inspect data and models remain scarce. To help lower these barriers, the ecological modeling application *Wallace EcoMod* ver. 1 was produced four years ago (R package *wallace*; Kass et [al. 2018](#page-7-1); CRAN: [https://cran.r-project.org/src/contrib/Archive/](https://cran.r-project.org/src/contrib/Archive/wallace/wallace_1.0.tar.gz) [wallace/wallace\\_1.0.tar.gz](https://cran.r-project.org/src/contrib/Archive/wallace/wallace_1.0.tar.gz); Github: [https://github.com/](https://github.com/wallaceEcoMod/wallace/releases/tag/v1.0.0) [wallaceEcoMod/wallace/releases/tag/v1.0.0](https://github.com/wallaceEcoMod/wallace/releases/tag/v1.0.0)).

Written in R and providing a graphical user interface (GUI), *wallace* was designed to be an accessible tool for researchers, as well as a resource for conservation practitioners and educators. Inspired by the 2015 Nielsen Challenge of the Global Biodiversity Information Facility, the package *wallace* 1 was developed using two packages that enable interactive analyses: *shiny* for development of applications with GUIs (Chang et [al. 2021](#page-7-2)) and *leaflet* for map display and navigation (Cheng et [al. 2021\)](#page-7-3). Additionally, it harnesses packages with tools for ENMs documented in the literature and available on CRAN. *wallace* walks users through a modeling analysis, providing visualizations and extensive guidance text and documentation, with clear references to the underlying R packages used. It is hierarchically structured in discrete analysis steps ('components'), each with different methodological options ('modules') organized in a customizable workflow. At any point, users can download R code in an .Rmd file that reproduces the analysis. *wallace* 1 has seen great user interest, with > 51 000 downloads from CRAN (October 2022). The original paper provided a brief overview of recent SDM software applications,

several of them interactive, and how each compared with *wallace* (Kass et [al. 2018](#page-7-1)). Since then, the utility of R-based interactive applications in this research area has increased, evident by the development of other GUI-based software for ENMs that provide different functionalities: *ntbox* [\(Osorio-](#page-8-3)Olvera et [al. 2020\)](#page-8-3) and *shinyBIOMOD* ([https://gitlab.com/](https://gitlab.com/IanOndo/shinybiomod) [IanOndo/shinybiomod\)](https://gitlab.com/IanOndo/shinybiomod).

The characteristics of *wallace* – accessible, open, expandable, flexible, interactive, instructive, and reproducible – do not exist together in any other currently available software. Notably, these characteristics also make it an ideal resource for education. The application offers users the ability to build and explore both models and mapped predictions without having to stitch together programming code, which is timeconsuming, tedious, and error-prone. Since its release, the application has been used globally in university coursework and by professionals in governmental and NGO positions. Additionally, *wallace* was featured in a free and comprehensive ENM web course (ENM 2020, Peterson et [al. 2022\)](#page-8-4) and educational webinars in multiple languages (Supporting information). Thanks to vibrant worldwide user feedback, mostly via its Google Group [\(https://groups.google.com/g/](https://groups.google.com/g/wallaceecomod) [wallaceecomod\)](https://groups.google.com/g/wallaceecomod), various software bugs were identified and addressed and several requested new features added (ver. 1.1; CRAN archive: [https://cran.r-project.org/src/contrib/](https://cran.r-project.org/src/contrib/Archive/wallace/wallace_1.1.0.tar.gz) [Archive/wallace/wallace\\_1.1.0.tar.gz;](https://cran.r-project.org/src/contrib/Archive/wallace/wallace_1.1.0.tar.gz) Github tag: [https://](https://github.com/wallaceEcoMod/wallace/releases/tag/v.1.1) [github.com/wallaceEcoMod/wallace/releases/tag/v.1.1\)](https://github.com/wallaceEcoMod/wallace/releases/tag/v.1.1).

Building on the success of *wallace* to date and user feedback, we identified six key areas for advancement, leading us to restructure and expand the software. These key areas were: simplified addition of new modules (and unit tests), ability to make models for multiple species in the same session, production of detailed analysis metadata, increased options for inputting and downloading data, and ability to save and load unfinished analysis sessions. To do so, the core development team made major changes to the underlying structure of *wallace* (concomitant with a major redesign for the R package *ENMeval* (Kass et [al. 2021\)](#page-7-4) that builds and evaluates models) and honed the process of module addition with collaborators while developing extensions that reflected their areas of expertise. This expanded the application broadly [\(Fig. 1\)](#page-2-0), with new functionalities centering on the key areas for advancement and including nine new modules ([Fig. 2](#page-3-0)) documented via an updated vignette ([https://](https://wallaceecomod.github.io/wallace/articles/tutorial-v2.html)

<span id="page-2-0"></span>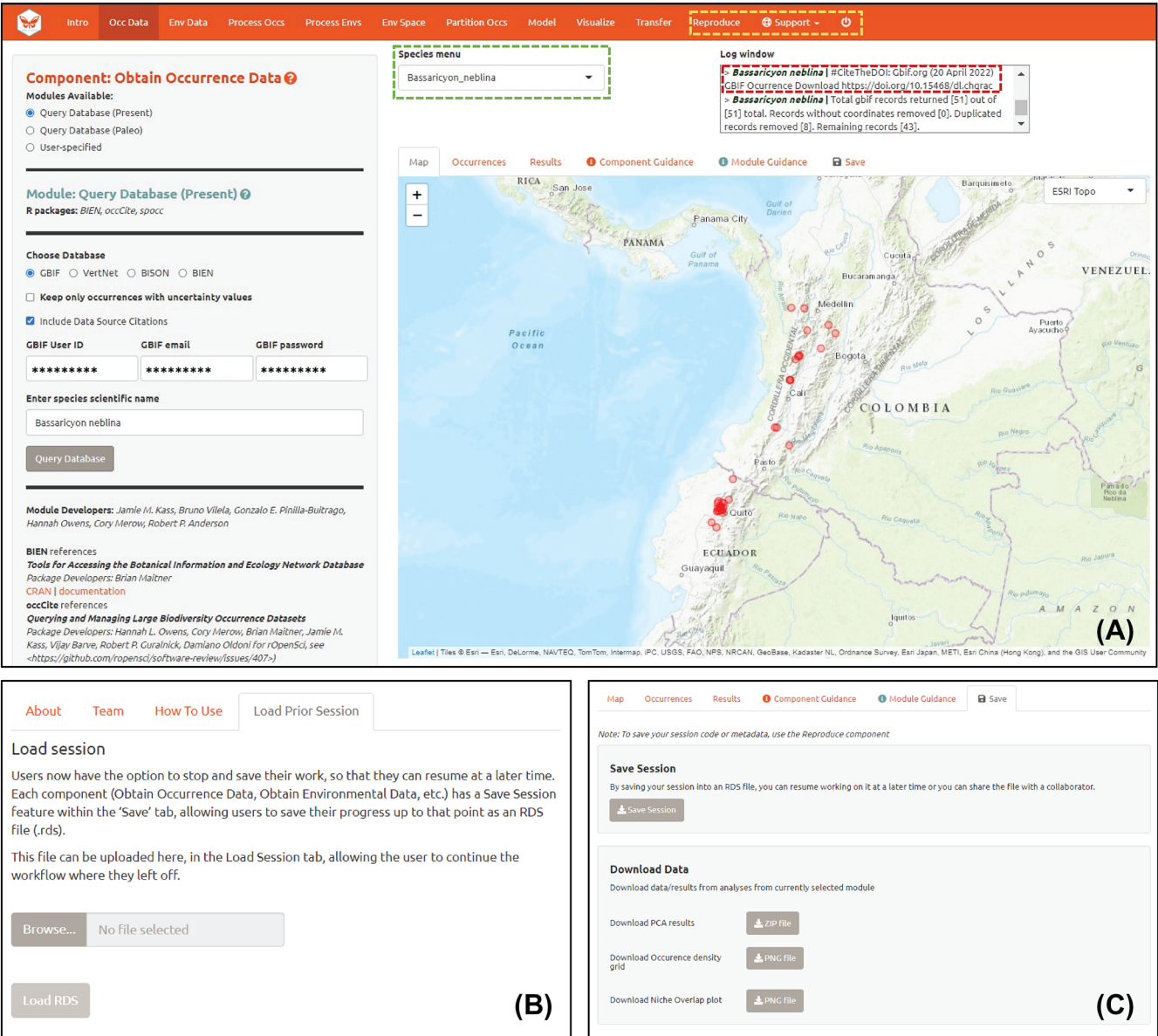

Figure 1. Highlights of *wallace* 2 interface. (A) Main panel showing active component 'Obtain Occurrence Data' with new species menu (dashed green line) and database DOI citation in log window (dashed red line). Also note new features (dashed yellow line): tabs for Reproduce component (offering reworked downloads of session code, metadata, and package references), support tab with help links, and 'shutdown' button. (B) New option to load prior sessions located in the 'Intro' component. (C) New 'Save' tab with expanded download options.

[wallaceecomod.github.io/wallace/articles/tutorial-v2.html](https://wallaceecomod.github.io/wallace/articles/tutorial-v2.html)). The new modules include: two for new data acquisition (download paleontological occurrences and climate simulations), two for more flexible user inputs (draw background extent and model transfer to user-specified environmental data), two for metadata (download model metadata and citations for R packages used), and three composing a new environmental space comparison component. Below, we introduce the key advances of *wallace* ver. 2; highlight the new component, modules, and functionalities; explain outreach activities and novel accessibility options; and discuss future directions for growth.

## **Key advances of** *wallace* **2**

#### **Simplified module addition**

Open software development in ecology, evolution, and biogeography thrives via community partnerships like the flagship R Project for Statistical Computing [\(https://www.r](https://www.r-project.org/)[project.org/\)](https://www.r-project.org/). Such partnerships have enabled modular toolsets that cover a wide breadth of analyses (e.g., BEAST ([Bouckaert](#page-7-5) et al. 2019), Bioconductor (Huber et [al. 2015](#page-7-6))). Modularity allows for new features to be shared among groups. Collaborative module addition is fundamental to

<span id="page-3-0"></span>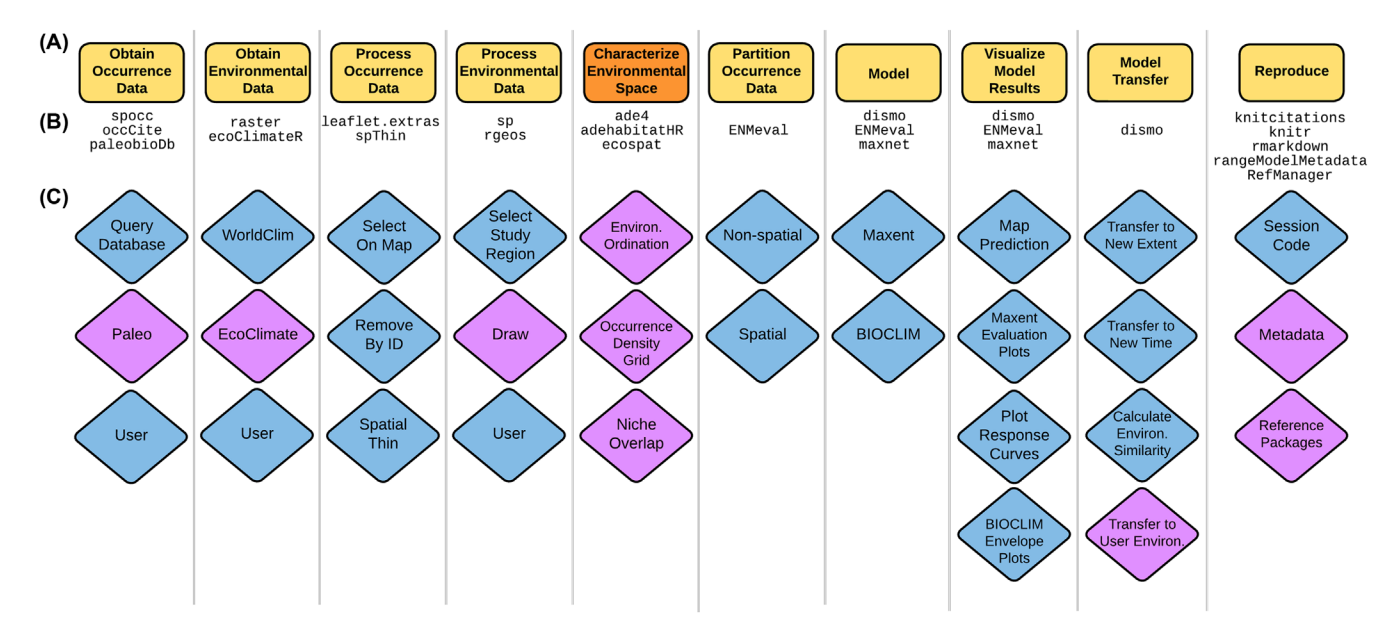

Figure 2. Schematic for updated *wallace* 2 workflow options. (A) All components or main steps of analysis (yellow for existing, orange for new). (B) R packages used for each component. (C) All modules, or major methodological options within components (blue for existing, purple for new). These new features enable environmental space comparisons for two species; data acquisition from climate-simulation, botanical and paleontological databases; custom data inputs; model metadata tracking; and citations for R packages used.

the *Wallace EcoMod* project, which emphasizes community involvement as an engine to make the software pluralistic and track advancements in the field. When *wallace* 1 was developed, *shiny* programming in R was relatively new, with few modular examples available and no illustrations of functionality for straightforward addition of modules by users. For the first release, the application was engineered to allow the insertion of *shiny* modules, which necessitated modifying the main *shiny* application scripts. Although this process allowed for expansion, it nonetheless posed significant barriers because of the specific programming knowledge needed.

Therefore, we set out to improve the module-addition process. With dual goals of gaining crucial insight and expanding the functionality of *wallace*, the core development team invited collaborators representing four different research labs (Author contributions) to co-develop new modules. Based on this experience, we engaged with a specialist in *shiny* (DA) to develop a new framework for module addition that significantly reduces the programming burden on contributors ([Fig. 3\)](#page-4-0). Unlike the previous implementation, the modifications necessary to contribute new modules to *wallace* 2 are almost exclusively restricted to module-specific ancillary R scripts written without *shiny* functions. This reduces the chances of introducing errors as well as the knowledge required regarding both *shiny* and the structure of *wallace* (module-addition vignette: [https://wallaceecomod.github.](https://wallaceecomod.github.io/wallace/articles/module-addition.html) [io/wallace/articles/module-addition.html](https://wallaceecomod.github.io/wallace/articles/module-addition.html)). These architectural changes also facilitate unit testing that automates tests of code functionality, which are crucial to preventing errors during development. Although writing unit tests for R functions is straightforward using available tools, as modules in *wallace* 1 were based on *shiny* modules, standard R unit tests

could not be written for them. In contrast, *wallace* 2 modules are specified as standard R functions, allowing for typical unit tests (R package *testthat*; [Wickham 2011](#page-8-5)). *wallace* 2 now has a comprehensive suite of documented unit tests for all module functions, which serve as templates for future modules (found in the R package in *wallace/tests/testthat*).

#### **Managing multiple species in a single session**

We restructured the application to allow users to manage multiple species in the same *wallace* session. While the analysis unit in *wallace* releases prior to ver. 2 was data from a single species, it is now a list of species that allows for batch processing. *wallace* 2 still exclusively makes single-species ENMs (i.e., not joint models). However, users can now download or upload data for multiple species and either make speciesspecific methodological choices or, using the batch option for given modules, apply the same choices to all species. Additionally, as a product of one of the collaborations, we added a new 'Characterize Environmental Space' component with three new modules ('Environmental Ordination', 'Occurrence Density Grid', 'Niche Overlap') that enable comparisons between two species in environmental space using the R package *ecospat* (Di Cola et [al. 2017](#page-7-7); [Fig. 1,](#page-2-0) 2).

#### **Generation of analysis metadata**

The ability for researchers to document key methodological details and reproduce published analyses is crucial for ENMs (Merow et [al. 2019](#page-8-6), [Fitzpatrick](#page-7-8) et al. 2021). Recently, calls for better reporting and documentation of ENMs have led to reproducibility checklists (Feng et [al. 2019](#page-7-9)), standard

<span id="page-4-0"></span>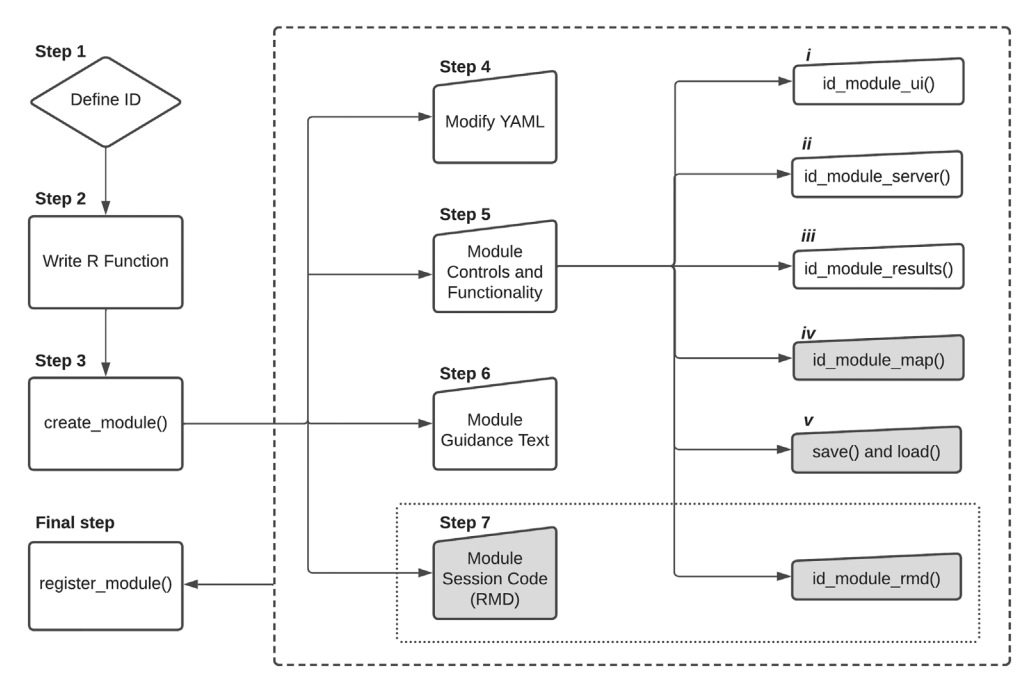

Figure 3. Steps for adding a module in *wallace* 2 using the new simplified process, showing mandatory steps (white shapes) and recommended ones (gray shapes; see module authorship vignette [https://wallaceecomod.github.io/wallace/articles/module-addition.html\)](https://wallaceecomod.github.io/wallace/articles/module-addition.html). 1) Pick short module name. 2) Write R function with same name as module, including required arguments. 3) Create required module template files using create\_module(). 4) Modify configuration file (.yml) that specifies module parameters. 5) Create module controls and functionality: i) define user interface; ii) define server functionality; iii) create user-interface output for results (e.g., plot, table); iv) write functionality to plot results on *leaflet* map; v) enable module to record information for saving and reloading. 6) Compose guidance text. 7) Write to downloadable 'Session Code' .Rmd file to enable reproducibility (requires modifying two files (dotted line)). Final) Register module to be included in the interface via register\_module() (dashed line).

metadata protocols such as ODMAP (Zurell et [al. 2020\)](#page-8-7) and best practices and guidelines (Araújo et [al. 2019](#page-7-10), [Sofaer](#page-8-8) et al. [2019](#page-8-8)). *wallace* 1 generated R Markdown scripts (R package *rmarkdown*; Allaire et [al. 2021\)](#page-7-11), which embedded R code within narrative text and could be run to reproduce results. This allowed non-programmers to conduct a reproducible analysis—a first for ENM software. However, there was also a desire for metadata describing analysis decisions, following emerging community platforms.

Therefore, via module partnerships, we made two new additions to generate different kinds of metadata. One partnership dovetailed with the development of the first programming toolset for ENM metadata: the Range Model Metadata Standards (RMMS), implemented with the *rangeModelMetadata* R package (Merow et [al. 2019](#page-8-6)) as an editable R object that *wallace* now uses to record methodological decisions by the user. Notably, RMMS provided the technical foundation upon which the ODMAP reporting framework operates (Zurell et [al. 2020\)](#page-8-7). The RMMS object is now available for download at any stage of a *wallace* analysis via a new module 'Metadata' under the 'Reproduce' component tab [\(Fig. 1](#page-2-0)). The standardized metadata that *wallace* now produces can be used to help populate ODMAP (Zurell et [al. 2020\)](#page-8-7) and even facilitate scoring of ENM analyses for applied uses (Araújo et [al. 2019,](#page-7-10) Sofaer et [al. 2019](#page-8-8)). Another partnership was with the developers of the R package *occCite* (Owens et [al. 2021](#page-8-9)), which gives users the option to generate a unique and persistent identifier for occurrence data downloads from the Global Biodiversity Information Facility (GBIF). When users download occurrence data from GBIF and check the 'Include Data Source Citations' option ([Fig. 1\)](#page-2-0), they now receive a DOI reference for the occurrence dataset. Finally, a new module 'Reference Packages' produces citations for the R packages used in the analysis, promoting documentation and giving credit to their original developers ([Fig. 2\)](#page-3-0). These new metadata functionalities help users achieve documentation and reproducibility of both methods and results, though final processed data must still be archived separately ([Anderson](#page-7-12) et al. 2020).

#### **New database connections and download options**

*wallace* now offers database connections for downloading cleaned occurrence data for plants via the Botanical Information and Ecology Network (BIEN, R package *BIEN*; Maitner et [al. 2018](#page-7-13)) and a 'Paleo' module for paleontological records using the Paleobiology Database (R package *paleobioDB*; Varela et [al. 2020](#page-8-10)). Complementing the latter, the new module 'EcoClimate' also downloads environmental data from the ecoClimate database ([Lima-Ribeiro](#page-7-14) et al. [2015](#page-7-14); R package *ecoClimateR* [\(https://github.com/ecoCli](https://github.com/ecoClimate/ecoClimateR)[mate/ecoClimateR\)](https://github.com/ecoClimate/ecoClimateR)), consisting of bioclimatic variables from 0.5 degree resolution climate simulations derived from general circulation models (GCMs) for multiple time steps for

the past, present and future ([Fig. 1](#page-2-0), [2](#page-3-0)). Moreover, expanded options now exist in a dynamic 'Save' tab to help users download data in each analysis step (details below).

#### **Ability to save and load unfinished analysis sessions**

*wallace* 2 has the option to save a session in progress and then later continue it. Via the new 'Save' tab within an analysis component [\(Fig. 1\)](#page-2-0), users can save current progress by storing all session data (e.g., occurrences, environmental data, predictions, plots) and user decisions (e.g., parameters, options) in a .rds file (format for storing single R objects). Users can later continue an unfinished analysis by loading the .rds file in the new 'Load Prior Session' tab under the 'Intro' component.

## **New component, modules and functionalities**

This release premiers a 'Characterize Environmental Space' component with three modules, and six other new modules spread across existing components. Most analyses in *wallace*  are spatial in nature and thus operate in 'geographic space', but the new component features analyses for pairs of species in the space defined by the environmental predictor variables, termed 'environmental space' (Peterson et [al. 2011\)](#page-8-2). The module 'Environmental Ordination' defines the environmental space as the first two axes of a principal component analysis (PCA) on the predictor variables. Within this space, the module 'Occurrence Density Grid' generates a kernel density grid for the occurrence localities, where the densest regions have the most occurrences relative to that region's environment. The third module 'Niche Overlap' can calculate the overlap between the occurrence densities of two species in environmental space and then run permutation tests to determine the significance of the empirical overlap value. The analyses featured in these modules are based on methods described in Warren et [al. \(2008\)](#page-8-11) and [Broennimann](#page-7-15) et al. [\(2012\)](#page-7-15) implemented in the package *ecospat*.

In addition, six new modules expand data acquisition, data inputs, and metadata, and other new features make improvements to existing modules. First, two new modules enable modeling with paleontological data. Paleontological occurrences and environmental data can now be downloaded using the module 'Paleo' (component 'Obtain Occurrence Data') and the module 'EcoClimate' (component 'Obtain Environmental Data'). Two other modules enable new customized inputs. In addition to the existing methods that draw shapes around the occurrence localities, background extents defined in the component 'Process Environmental Data' can now be drawn on the map with mouse clicks using the module 'Draw'. Moreover, in the component 'Model Transfer,' predictions can now be made to user-specified environmental layers representing new areas or time periods with the module 'Transfer to User Environments'. Lastly, two modules increase the capacity of *wallace* to provide metadata

on modeling analyses. The module 'Metadata' under the 'Reproduce' component provides a fully documented RMMS metadata object containing all the details of the analysis; the object can be shared with collaborators or used as supporting information for publications. Lastly, the module 'Reference Packages' provides a list of citations for the R packages (and their version numbers) used in the analysis, which promotes documentation and gives credit to the developers of packages that *wallace* uses. Being cited in papers and reports should increase the incentive for researchers to formalize their code into R packages on CRAN and join the *wallace* community to integrate them into future releases. New features for existing modules include the ability to: remove occurrence data that lack quantification of georeferencing uncertainty (helping users focus on the high-quality information; [Anderson](#page-7-12) et al. [2020\)](#page-7-12), map model predictions with a specified quantile of omission, specify categorical variables for modeling, use the new *ENMeval* 2 to tune models via parallel processing and report expanded performance metrics (Kass et [al. 2021](#page-7-4)), visualize aggregate map tiles for downloading 30 arcsecond bioclimatic predictor rasters, and define custom extents for model transfer by drawing or uploading shapefiles.

# **Example**

As an example analysis to highlight some of the advances of *wallace* 2, we focused on two closely related carnivoran mammal species of the genus *Bassaricyon* (Family Procyonidae). To do so, we employed bioclimatic variables from the eco-Climate database to compare the species' climatic niches and model their ranges, then transferred one of the models into the deep past and near future. *Bassaricyon neblina*, or the olinguito, is found in tropical montane areas of western Colombia and Ecuador. *Bassaricyon alleni*, or the eastern lowland olingo, has a broader range throughout northern South America. The workflow, methodological choices and images of the results are shown in Fig. S1. A more detailed worked analysis of key prior and new functionalities can be found in the current vignette ([https://wallaceecomod.github.io/](https://wallaceecomod.github.io/
wallace/articles/tutorial-v2.html) [wallace/articles/tutorial-v2.html\)](https://wallaceecomod.github.io/
wallace/articles/tutorial-v2.html).

# **Outreach and accessibility**

Promoting and increasing access to software meant for open collaboration is essential for its use and expansion. We conducted outreach in two major ways: first by creating and maintaining platforms to gather feedback (necessary for making fixes and guiding the longer-term vision regarding software changes), and second by giving talks and workshops. In addition to maintaining an informational project website [\(https://wallaceecomod.github.io/](https://wallaceecomod.github.io/)), we gathered feedback using a number of different platforms, including pre- and post-workshop online surveys, a Google Group [\(https://](https://groups.google.com/g/wallaceecomod) [groups.google.com/g/wallaceecomod\)](https://groups.google.com/g/wallaceecomod), GitHub Issues [\(https://github.com/wallaceEcoMod/wallace/issues](https://github.com/wallaceEcoMod/wallace/issues)), social media (Twitter [#WallaceEcoMod] and Facebook), and an email account (wallaceEcoMod (at) gmail.com). We received substantial feedback (> 260 items; January 2018 through October 2022), leading to bug fixes  $(n=89 \text{ reported from})$ January 2018 through October 2022). In-person or virtually, we gave 20 workshops, 24 presentations, and 8 webinars to researchers in East Asia, North America, South America, Southeast Asia and West Africa narrated in English, French, Japanese, Spanish and Vietnamese (see Supporting information for a reference list). *wallace* workshops also have been given by others around the world (not part of the development team), and we have interfaced with organizers to suggest presentation materials. Lastly, we also improved accessibility by including a 'Support' tab with links for users to report issues and email questions [\(Fig. 1](#page-2-0)), as well as a Docker implementation of *wallace* that facilitates its use in workshops and enables cloud computing (Supporting information).

# **Future directions**

These investments in *wallace* 2 can promote several areas of future development. One key opportunity is to build upon the new metadata feature to embrace emerging communitydriven frameworks for methods reporting [\(Zurell](#page-8-7) et al. [2020](#page-8-7)) and quality standards for applied uses ([Araújo](#page-7-10) et al. [2019](#page-7-10)). Key areas for reaching those goals include the addition of other algorithms, characterizations of uncertainty, and approaches for determining statistical significance of model predictions (Bohl et [al. 2019\)](#page-7-16)—all features which would be enabled by recent changes to the underlying *ENMeval* package (Kass et [al. 2021](#page-7-4)). Additionally, the ability of *wallace* 2 to handle data and predictions for multiple species allows future integration of methods to study community-level questions (Schmitt et [al. 2017\)](#page-8-12), including uses in conservation biology.

We aim to accelerate growth of the user and contributor communities worldwide to expand the analyses possible in *wallace*. Successful models for sustaining open-source software and training tools through community contributions and other mechanisms include the QGIS Project [\(https://](https://www.qgis.org/) [www.qgis.org/](https://www.qgis.org/)), Software Carpentry, rOpenSci [\(https://](https://ropensci.org/) [ropensci.org/](https://ropensci.org/)), and the R Project for Statistical Computing (<https://www.r-project.org>) itself. Based on the enormous potential for use of ENMs in applied studies in areas as diverse as agriculture, public health, and biodiversity conservation, investments in *wallace* and an eventual self-sustaining model should prove worthwhile and cost-effective.

To cite *wallace* 2 or acknowledge its use, cite this Software note as follows, substituting the version of the application that you used for 'version 2.0':

Kass, J. M. et al. 2022. *wallace* 2: a shiny app for modeling species niches and distributions redesigned to facilitate expansion via module contributions. – Ecography 2023: e06547 (ver. 2.0).

*Acknowledgements* – We thank all the users, testers and workshop participants for helping us plan, diagnose and finalize this new version. We remain indebted to Bruno Vilela and Robert Muscarella for their contributions to the first release. We thank Siew Fong Chen for comments on the module addition vignette and Erica E. Johnson for project management. Mahmoud Shahin designed the *Wallace EcoMod* logo with inspiration from 'Wallace's butterfly' (*Ornithoptera croesus*; Wallace's golden birdwing), an idea first suggested by Samuel Chang.

*Funding* – This research was supported by the U.S. National Science Foundation (DBI-1661510 to RPA, including Research Experiences for Undergraduates participation by BAJ and SIM) and National Aeronautics and Space Administration (no. 80NSSC18K0406 to MEB). JMK was supported by the Japan Society for Promotion of Science Postdoctoral Fellowships for Foreign Researchers Program. CM acknowledges funding from NSF DBI-1913673. VGB was supported by the Colombian Asociación Nacional de Industriales scholarship. OB was supported by Antoine Guisan's budget at the University of Lausanne. AP was supported by the Ambizione grant from the Swiss National Foundation no. PZ00P3\_193612 to DS Maynard. SV was supported by the European Research Council (ERC) under the European Union's Horizon 2020 Research and Innovation Programme (grant agreement no. 947921), and from Axencia Galega de Innovación (GAIN) – Programa Oportunius and Xunta de Galicia.

*Conflicts of interest* – The authors have no conflicts of interest to state.

#### **Author contributions**

Jamie M. Kass: Conceptualization (equal); Methodology (equal); Software (equal); Validation (supporting); Visualization (equal); Writing – original draft (lead); Writing – review and editing (equal). **Gonzalo E. Pinilla-Buitrago**: Conceptualization (supporting); Methodology (equal); Software (equal); Validation (equal); Visualization (equal); Writing – original draft (supporting); Writing – review and editing (equal). **Andrea Paz**: Methodology (supporting); Software (equal); Validation (equal); Writing – review and editing (supporting). **Bethany A. Johnson**: Software (equal); Validation (equal); Visualization (equal); Writing – review and editing (equal). **Valentina Grisales-Betancur**: Methodology (supporting); Software (equal); Validation (supporting); Writing – review and editing (supporting). **Sarah I. Meenan**: Software (supporting); Validation (supporting); Writing – review and editing (supporting). **Dean Attali**: Conceptualization (equal); Software (supporting); Writing – review and editing (supporting). **Olivier Broennimann**: Conceptualization (supporting); Methodology (supporting); Software (supporting); Writing – review and editing (supporting). **Peter J. Galante**: Methodology (supporting); Software (supporting); Writing – review and editing (supporting). **Brian S. Maitner**: Methodology (supporting); Software (supporting); Writing – review and editing (supporting). **Hannah L. Owens**: Methodology (supporting); Software (supporting); Writing – review and editing (supporting). **Sara Varela**: Conceptualization (equal); Methodology (supporting); Software (supporting); Writing – review and editing (supporting). **Matthew E. Aiello-Lammens**: Conceptualization (supporting); Funding acquisition (supporting); Project administration (supporting); Resources (supporting); Software (supporting); Supervision (supporting);

Writing – review and editing (supporting). **Cory Merow**: Conceptualization (supporting); Funding acquisition (supporting); Methodology (supporting); Project administration (supporting); Resources (supporting); Software (supporting); Supervision (supporting); Writing – review and editing (supporting). **Mary E. Blair**: Conceptualization (supporting); Funding acquisition (supporting); Project administration (supporting); Resources (supporting); Supervision (supporting); Writing – review and editing (supporting). **Robert P. Anderson**: Conceptualization (equal); Funding acquisition (lead); Methodology (supporting); Project administration (lead); Resources (lead); Software (supporting); Supervision (lead); Visualization (supporting); Writing – original draft (supporting); Writing – review and editing (equal).

#### **Transparent peer review**

The peer review history for this article is available at [https://](https://publons.com/publon/10.1111/ecog.06547) [publons.com/publon/10.1111/ecog.06547.](https://publons.com/publon/10.1111/ecog.06547)

#### **Data availability statement**

Occurrence locality data used in the example are available from the Dryad Digital Repository: [https://doi.org/10.5061/](https://doi.org/10.5061/dryad.1c59zw402) [dryad.1c59zw402](https://doi.org/10.5061/dryad.1c59zw402) (Kass et [al. 2022\)](#page-7-17).

#### **Supporting information**

The Supporting information associated with this article is available with the online version.

### **References**

- <span id="page-7-11"></span>Allaire, J. J., Xie, Y., McPherson, J., Luraschi, J., Ushey, K., Atkins, A., Wickham, H., Cheng, J., Chang, W. and Iannone, R. 2021. rmarkdown: dynamic documents for R. – R package ver. 2.8, [https://rmarkdown.rstudio.com.](https://rmarkdown.rstudio.com)
- <span id="page-7-12"></span>Anderson, R. P., Araújo, M. B., Guisan, A., Lobo, J. M., Martínez-Meyer, E., Peterson, A. T. and Soberón, J. M. 2020. Optimizing biodiversity informatics to improve information flow, data quality and utility for science and society. – Front. Biogeogr. 12: e47839.
- <span id="page-7-10"></span>Araújo, M. B., Anderson, R. P., Barbosa, A. M., Beale, C. M., Dormann, C. F., Early, R., Garcia, R. A., Guisan, A., Maiorano, L., Naimi, B., O'Hara, R. B., Zimmermann, N. E. and Rahbek, C. 2019. Standards for distribution models in biodiversity assessments. – Sci. Adv. 5: eaat4858.
- <span id="page-7-16"></span>Bohl, C. L., Kass, J. M. and Anderson, R. P. 2019. A new null model approach to quantify performance and significance for ecological niche models of species distributions. – J. Biogeogr. 46: 1101–1111.
- <span id="page-7-5"></span>Bouckaert, R., Vaughan, T. G., Barido-Sottani, J., Duchêne, S., Fourment, M., Gavryushkina, A., Heled, J., Jones, G., Kühnert, D., De Maio, N., Matschiner, M., Mendes, F. K., Müller, N. F., Ogilvie, H. A., du Plessis, L., Popinga, A., Rambaut, A., Rasmussen, D., Siveroni, I., Suchard, M. A., Wu, C-H., Xie, D., Zhang, C., Stadler, T. and Drummond, A. J. 2019. BEAST 2.5: an advanced software platform for Bayesian evolutionary analysis. – PLoS Comput. Biol. 15: e1006650.
- <span id="page-7-15"></span>Broennimann, O., Fitzpatrick, M. C., Pearman, P. B., Petitpierre, B., Pellissier, L., Yoccoz, N. G., Thuiller, W., Fortin, M.-J., Randin, C., Zimmermann, N. E., Graham, C. H. and Guisan, A. 2012. Measuring ecological niche overlap from occurrence and spatial environmental data. – Global Ecol. Biogeogr. 21: 481–497.
- <span id="page-7-2"></span>Chang, W., Cheng, J., Allaire, J. J., Sievert, C., Schloerke, B., Xie, Y., Allen, J., McPherson, J., Dipert, A. and Borges, B. 2021. shiny: web application framework for R. – R package ver. 1.6.0, [https://CRAN.R-project.org/package=shiny.](https://CRAN.R-project.org/package=shiny)
- <span id="page-7-3"></span>Cheng, J., Karambelkar, B. and Xie, Y. 2021. leaflet: create interactive web maps with the JavaScript 'Leaflet' library. – R package ver. 2.0.4.1, [https://CRAN.R-project.org/package=leaflet.](https://CRAN.R-project.org/package=leaflet)
- <span id="page-7-7"></span>Di Cola, V., Broennimann, O., Petitpierre, B., Breiner, F. T., d'Amen, M., Randin, C., Engler, R., Pottier, J., Pio, D., Dubuis, A., Pellissier, L., Mateo, R. G., Hordjik, W., Salamin, N. and Guisan, A. 2017. ecospat: an R package to support spatial analyses and modeling of species niches and distributions. – Ecography 40: 774–787.
- <span id="page-7-9"></span>Feng, X., Park, D. S., Walker, C., Peterson, A. T., Merow, C. and Papeş, M. 2019. A checklist for maximizing reproducibility of ecological niche models. – Nat. Ecol. Evol. 3: 1382–1395.
- <span id="page-7-8"></span>Fitzpatrick, M. C., Lachmuth, S. and Haydt, N. T. 2021. The ODMAP protocol: a new tool for standardized reporting that could revolutionize species distribution modeling. – Ecography 44: 1067–1070.
- <span id="page-7-0"></span>Guisan, A., Thuiller, W. and Zimmermann, N. E. 2017. Habitat suitability and distribution models: with applications in R. – Cambridge Univ. Press.
- <span id="page-7-6"></span>Huber, W., Carey, V. J., Gentleman, R., Anders, S., Carlson, M., Carvalho, B. S., Bravo, H. C., Davis, S., Gatto, L., Girke, T., Gottardo, R., Hahne, F., Hansen, K. D., Irizarry, R. A., Lawrence, M., Love, M. I., MacDonald, J., Obenchain, V., Olés, A. K., Pagès, H., Reyes, A., Shannon, P., Smyth, G. K., Tenenbaum, D., Waldron, L. and Morgan, M. 2015. Orchestrating high-throughput genomic analysis with Bioconductor. – Nat. Methods 12: 115–121.
- <span id="page-7-4"></span>Kass, J. M., Muscarella, R., Galante, P. J., Bohl, C. L., Pinilla-Buitrago, G. E., Boria, R. A., Soley-Guardia, M. and Anderson, R. P. 2021. ENMeval 2.0: redesigned for customizable and reproducible modeling of species' niches and distributions. – Methods Ecol. Evol. 12: 1602–1608.
- <span id="page-7-17"></span>Kass, J. M., Pinilla-Buitrago, G. E., Paz, A., Johnson, B. A., Grisales-Betancur, V., Meenan, S. I., Attali, D., Broennimann, O., Galante, P. J., Maitner, B. S., Owens, H. L., Varela, S., Aiello-Lammens, M. E., Merow, C., Blair, M. E. and Anderson, R. P. 2022. Data from: *wallace* 2: a shiny app for modeling species niches and distributions redesigned to facilitate expansion via module contributions. – Dryad Digital Repository, [https://doi.org/10.5061/dryad.1c59zw402.](https://doi.org/10.5061/dryad.1c59zw402)
- <span id="page-7-1"></span>Kass, J. M., Vilela, B., Aiello-Lammens, M. E., Muscarella, R., Merow, C. and Anderson, R. P. 2018. *Wallace*: a flexible platform for reproducible modeling of species niches and distributions built for community expansion. – Methods Ecol. Evol. 9: 1151–1156.
- <span id="page-7-14"></span>Lima-Ribeiro, M. S., Varela, S., González-Hernández, J., Oliveira, G., Diniz-Filho, J. A. F. and Terribile, L. C. 2015. ecoClimate: a database of climate data from multiple models for past, present and future for macroecologists and biogeographers. – Biodivers. Inform. 10: 1–21.
- <span id="page-7-13"></span>Maitner, B. S., Boyle, B., Casler, N., Condit, R., Donoghue, J., Durán, S. M., Guaderrama, D., Hinchliff, C. E., Jørgensen, P.

M., Kraft, N. J. B., McGill, B., Merow, C., Morueta-Holme, N., Peet, R. K., Sandel, B., Schildhauer, M., Smith, S. A., Svenning, J.-C., Thiers, B., Violle, C., Wiser, S. and Enquist, B. J. 2018. The bien r package: a tool to access the Botanical Information and Ecology Network (BIEN) database. – Methods Ecol. Evol. 9: 373–379.

- <span id="page-8-6"></span>Merow, C., Maitner, B. S., Owens, H. L., Kass, J. M., Enquist, B. J., Jetz, W. and Guralnick, R. 2019. Species' range model metadata standards: RMMS. – Global Ecol. Biogeogr. 28: 1912–1924.
- <span id="page-8-3"></span>Osorio-Olvera, L., Lira-Noriega, A., Soberón, J., Peterson, A. T., Falconi, M., Contreras-Díaz, R. G., Martínez-Meyer, E., Barve, V. and Barve, N. 2020. ntbox: an R package with graphical user interface for modelling and evaluating multidimensional ecological niches. – Methods Ecol. Evol. 11: 1199–1206.
- <span id="page-8-9"></span>Owens, H. L., Merow, C., Maitner, B. S., Kass, J. M., Barve, V. and Guralnick, R. P. 2021. occCite: tools for querying and managing large biodiversity occurrence datasets. – Ecography 44: 1228–1235.
- <span id="page-8-4"></span>Peterson, A. T., Aiello-Lammens, M., Amatulli, G., Anderson, R., Cobos, M., Diniz-Filho, J. A., Escobar, L., Feng, X., Franklin, J., Gadelha, L., Georges, D., Guéguen, M., Gueta, T., Ingenloff, K., Jarvie, S., Jiménez, L., Karger, D., Kass, J., Kearney, M., Loyola, R., Machado-Stredel, F., Martínez-Meyer, E., Merow, C., Mondelli, M. L., Mortara, S., Muscarella, R., Myers, C., Naimi, B., Noesgaard, D., Ondo, I., Osorio-Olvera, L., Owens, H., Pearson, R., Pinilla-Buitrago, G., Sánchez-Tapia, A., Saupe, E., Thuiller, W., Varela, S., Warren, D., Wieczorek, J., Yates, K., Zhu, G., Zuquim, G. and Zurell, D. 2022. ENM2020: a free online course and set of resources on modeling species' niches and distributions. – Biodivers. Inform. 17: 1–9.
- <span id="page-8-2"></span>Peterson, A. T., Soberón, J., Pearson, R. G., Anderson, R. P., Martínez-Meyer, E., Nakamura, M. and Araújo, M. B. 2011. Eco-

logical niches and geographic distributions (MPB-49). – Princeton Univ. Press.

- <span id="page-8-12"></span>Schmitt, S., Pouteau, R., Justeau, D., De Boissieu, F. and Birnbaum, P. 2017. ssdm: an R package to predict distribution of species richness and composition based on stacked species distribution models. – Methods Ecol. Evol. 8: 1795–1803.
- <span id="page-8-8"></span>Sofaer, H. R., Jarnevich, C. S., Pearse, I. S., Smyth, R. L., Auer, S., Cook, G. L., Edwards, T. C., Guala, G. F., Howard, T. G., Morisette, J. T. and Hamilton, H. 2019. Development and delivery of species distribution models to inform decisionmaking. – BioScience 69: 544–557.
- <span id="page-8-0"></span>Stanton, J. C., Pearson, R. G., Horning, N., Ersts, P. and Akçakaya, H. R. 2012. Combining static and dynamic variables in species distribution models under climate change. – Methods Ecol. Evol. 3: 349–357.
- <span id="page-8-1"></span>Uden, D. R., Allen, C. R., Angeler, D. G., Corral, L. and Fricke, K. A. 2015. Adaptive invasive species distribution models: a framework for modeling incipient invasions. – Biol. Invas. 17: 2831–2850.
- <span id="page-8-10"></span>Varela, S., Hernández, J. G. and Sgarbi, L. F. 2020. paleobioDB: download and process data from the paleobiology database. – R package ver. 0.7.0, [https://CRAN.R-project.org/](https://CRAN.R-project.org/package=paleobioDB) [package=paleobioDB](https://CRAN.R-project.org/package=paleobioDB).
- <span id="page-8-11"></span>Warren, D. L., Glor, R. E. and Turelli, M. 2008. Environmental niche equivalency versus conservatism: quantitative approaches to niche evolution. – Evol. Int. J. Org. Evol. 62: 2868–2883.
- <span id="page-8-5"></span>Wickham, H. 2011. testthat: get started with testing. – R J. 3: 5.
- <span id="page-8-7"></span>Zurell, D., Franklin, J., König, C., Bouchet, P. J., Dormann, C. F., Elith, J., Fandos, G., Feng, X., Guillera-Arroita, G., Guisan, A., Lahoz-Monfort, J. J., Leitão, P. J., Park, D. S., Peterson, A. T., Rapacciuolo, G., Schmatz, D. R., Schröder, B., Serra-Diaz, J. M., Thuiller, W., Yates, K. L., Zimmermann, N. E. and Merow, C. 2020. A standard protocol for reporting species distribution models. – Ecography 43: 1261–1277.